# **Wichtiger Hinweis**

# Für Kunden, die eine Video-Türstellenstation für mehrere Mieter der Modellreihen GT-DMB-N, GT-DMB-LVN und GT-DB-VN verwenden

Bei den Video-Türstellenstationen für mehrere Mieter GT-DMB-N, GT-DMB-LVN und GT-DB-VN, die seit der Einführung im Juni 2017 von Aiphone verkauft werden ("Produkte"), wurde festgestellt, dass eine Schwachstelle in der Türstellenstation vorhanden ist, die zum Durchsickern von in den Produkten gespeicherten Einstellungsinformationen oder zum teilweisen Verlust der Funktionalität führen könnte. Ein solcher Angriff setzt äußerst spezialisierte technische Fertigkeiten voraus.

# ■Produkte

Video-Türstellenstation für mehrere Mieter der GT-Modellreihen

#### GT-DMB-N, GT-DMB-LVN, GT-DB-VN

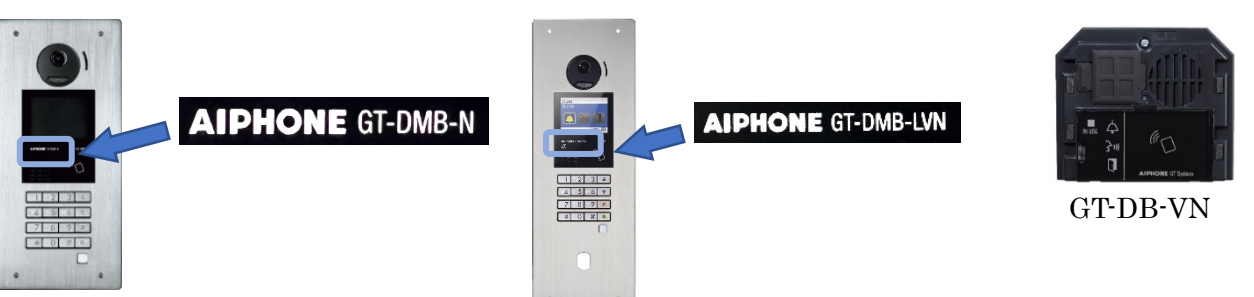

# ■Erklärung der Schwachstelle

Es besteht die Gefahr, dass ein Angreifer die Konfigurationsdaten des Produkts abruft oder fälscht und so möglicherweise die Tür öffnen könnte, was wiederum einen unbefugten Zugang ermöglichen würde. Es gibt bislang jedoch keine Berichte über einen derartigen Vorfall und ein solcher Angriff würde äußerst spezialisierte technische Fertigkeiten voraussetzen.

Darüber hinaus wurde das Problem bei den seit dem 7. Dezember 2021 hergestellten Modellen bereits korrigiert, um solche Angriffe zu verhindern.

# ■Kontakt

Wenn Sie derzeit eines dieser Modelle verwenden und Fragen oder Anliegen zu dieser Angelegenheit haben, wenden Sie sich bitte an uns. Wir werden Sie unter der von Ihnen bereitgestellten E-Mail-Adresse kontaktieren.

▶ Kontaktieren Sie uns

\* Link zu: URL:<https://www.aiphone.net/support/contact/>

Die von Kunden bereitgestellten persönlichen Daten werden nicht für andere Zwecke als für die Bearbeitung von Anfragen zu den betreffenden Produkten verwendet.

# ■Referenz

JVN#75437943 / CVE-2022-40903